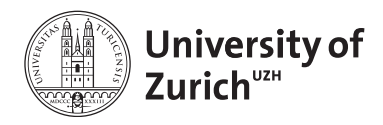

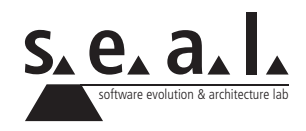

# **Software Praktikum 2012, Übung 1**

Project Planning and Requirements Engineering

# **1 Informationen**

#### **1.1 Kontext**

Im Software Praktikum (SoPra) 2012 werden Sie das Brettspiel *Asara* implementieren. Das Spiel soll von zwei bis vier Spielern im Netzwerk gespielt werden können und sämtliche Spielregeln der Vorlage realisieren. Des weiteren soll das Spiel einen Demo Modus beinhalten, der es erlaubt, in der Schlusspräsentation Ihr Spiel im Schnelldurchlauf zu demonstrieren.

Ansonsten steht es Ihnen frei, weitere Features wie Chat-Funktionen, Sound oder anspruchsvolle Benutzeroberflächen zum Beispiel mit Animationen oder Drag'n'Drop zu entwickeln.

#### **1.2 Bestandteile der Abgabe**

- *•* Use Cases, jeder einzelne bestehend aus strukturierter Use-Case-Beschreibung und UML-Sequenzdiagramm.
- *•* Domänenmodell, dargestellt mittels eines UML-Klassendiagrammes.

## **1.3 Formales**

Ihre Abgabe hat in Form einer **einzigen** PDF-Datei per Email an Ihren Betreuer und als Kopie an **hert@ifi.uzh.ch** zu erfolgen. Die Abgabe muss ein Deckblatt mit den Namen und Matrikelnummern aller Gruppenmitglieder beinhalten. Achten Sie darauf, dass das Dokument leicht gelesen und ausgedruckt werden kann; Im Speziellen soll das Dokument nicht Hoch- und Querformat mischen und Grafiken dürfen nicht mehr als eine A4-Seite umfassen. Die Abgabe hat **spätestens bis um Mitternacht vor den Reviewtermin** zu erfolgen. Diese Vorgaben **müssen** eingehalten werden!

## **1.4 Gruppen**

Die Übungen sind ausschliesslich in den gebildeten Gruppen zu lösen. Im abgegebenen Dokument muss ersichtlich sein, wer welchen Beitrag geleistet hat. Ausserdem muss jedes Gruppenmitglied die Abgabe insgesamt verstanden haben und in der Lage sein darüber Auskunft zu geben.

# **2 Aufgabenstellung**

#### **2.1 Use Cases**

Lesen Sie die bereitgestellten Spielregeln zu *Asara*. Erstellen Sie nun Use Cases, welche den Spielablauf umfassend beschreiben. Kombinieren Sie hierzu natürlich-sprachige strukturierte Beschreibungen und UML-Sequenzdiagramme (siehe z. B. [4]).

### **2.2 Domain Model**

Erstellen Sie ein konzeptionelles Modell, ein sog. Domänenmodell [1, 2], welches die relevanten Entitäten in *Asara*, deren Attribute sowie die Beziehungen zwischen den Entitäten abbildet. *Stimmen* Sie das Modell und Ihre Use Cases, bzw. Sequenzdiagramme aufeinander ab. Verwenden Sie zur Darstellung des Domänenmodells ein – oder mehrere – UML-Klassendiagramm(e), welche Sie z. B. mit Argo $UML<sup>1</sup>$  zeichnen können.

- *• Hinweis: Am Besten verwenden Sie hierzu Ihre Use Cases als Ausgangslage und führen eine CRC-Analyse durch [3]*.
- *• Hinweis: Sowohl Use Cases wie auch Domänenmodell bewegen sich noch auf einem Niveau das unabhängig von der späteren Implementierung ist. Es ist also noch nicht notwendig, dass Sie jetzt schon Use Cases für Server Login, etc. haben. Ebenso sind Klassen für GUI, Server, etc. noch nicht Bestandteil eines Domänenmodells. Ziel dieser Aufgabe ist es, dass Sie die Gesamtheit der Regeln sowie deren Akteure und beteiligten Entitäten des Spiel erfassen und verstehen - also quasi das Spiel mit seinen Regeln auf Use Cases und ein Domänenmodell abbilden.*

## **2.3 Java Remote Method Invocation (Java RMI)**

Java RMI ist eine API für Java, die das Prinzip des *Remote Procedure Call (RPC)* realisiert. Mittels RMI können Methoden auf Objekten, die in einer anderen Java Virtual Machine (VM) geladen wurden, transparent aufgerufen werden. Die andere Java VM kann dabei auf einem entfernten Rechner laufen.

- Arbeiten Sie das Java RMI Tutorial<sup>2</sup> durch, kompilieren und führen Sie das gezeigte Beispiel aus.
- *•* Erweitern bzw. ändern Sie das Beispiel so, dass Sie eine Methode aufrufen können die Ihnen Temperaturangaben von Celsius in Fahrenheit und umgekehrt konvertiert.

## **2.4 Repository Einrichten**

Wir werden im SoPra 2012 die Platform *Origo*<sup>3</sup> benutzen. Origo bietet eine komplette Entwicklungsplatform mit Versionsverwaltung (Subversion), Bugtracking, Wiki, etc. Jede Gruppe soll sich registrieren und ihr eigenes Projekt anlegen. Als Test muss das für Aufgabe 2.3 erstellte Projekt in das Subversion Repository eingecheckt werden. Am besten verwenden Sie dazu die Subversion Plug-In's einer Entwicklungsumgebung (IDE) wie Eclipse<sup>4</sup> oder NetBeans.<sup>5</sup> Die Links zu diesen IDE's und den entsprechenden Plug-In's finden Sie auch auf der SoPra Webseite.6

<sup>1</sup>http://argouml.tigris.org/

<sup>2</sup>http://docs.oracle.com/javase/tutorial/rmi/index.html

<sup>3</sup>http://www.origo.ethz.ch/

<sup>4</sup>http://www.eclipse.org/

<sup>5</sup>http://www.netbeans.org/

<sup>6</sup>http://seal.ifi.uzh.ch/sopra

# **References**

- [1] G. Arango. Domain Analysis: Drom Art Form to Engineering Discipline. In *Proceedings of the 5th International Workshop on Software Specification and Design*, 1989.
- [2] G. Arango. A Brief Introduction to Domain Analysis. In *Proceedings of the 1994 ACM Symposium on Applied Computing*, 1994.
- [3] A. Cockburn. Using CRC Cards. http://alistair.cockburn.us/Using+CRC+cards.
- [4] A. Cockburn. *Writing Effective Use Cases*. Addison-Wesley, 2000.